Page 1 of 70

## <span id="page-0-0"></span>Si2 Interoperability Guide for Power Format Standards™

## IEEE Std 1801™-2009 and Si2 CPF V1.1™

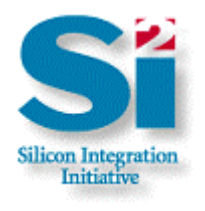

## V1.1 12 July 2010

Published by Silicon Integration Initiative, Inc. (Si2™) 9111 Jollyville Road, Suite 250 Austin TX 78759

Copyright © 2010 by Si2, Inc. All Rights Reserved.

ISBN: 1-882750-52-7

**THE REQUESTED DOCUMENT DESCRIBING THE "SI2 Interoperability Guide for Power Format Standards" AND ALL MATERIALS AND INFORMATION THEREIN, ARE PROVIDED AS IS AND WITHOUT WARRANTY OF ANY KIND. NEITHER SI2, THE LOW POWER COALITION (LPC) MEMBER COMPANIES NOR ANY OTHER THIRD PARTY MAKES ANY REPRESENTATION OR WARRANTY WITH RESPECT TO THE SI2 COMMON POWER FORMAT, THE Si2 CPF SPECIFICATION OR ANY OF THE MATERIALS OR INFORMATION THEREIN. IN ADDITION, NO REPRESENTATIONS OR WARRANTIES OF ANY KIND, WHETHER WRITTEN, ORAL, IMPLIED OR STATUTORY, INCLUDING WARRANTIES OF NONINFRINGEMENT, MERCHANTABILITY OR FITNESS FOR A PARTICULAR PURPOSE** 

**OR ARISING FROM COURSE OF DEALING OR USAGE IN TRADE ARE MADE OR SHALL APPLY.** 

**NEITHER SI2 NOR ANY LPC MEMBER COMPANY SHALL BE LIABLE FOR ANY SPECIAL, INCIDENTAL, PUNITIVE, INDIRECT, OR CONSEQUENTIAL DAMAGES OF ANY NATURE ARISING FROM OR RELATING TO THE SI2 COMMON POWER FORMAT, THE SI2 CPF SPECIFICATION OR ANY MATERIALS OR INFORMATION THEREIN, EVEN IF ADVISED OF THE POSSIBILITY OF SUCH LOSS OR DAMAGES.** 

Attention is called to the possibility that implementation of the constructs in this document may require use of subject matter covered by patent rights under which a license may be required. Si2 shall not be responsible for identifying patents or patent applications for which a license may be required to implement an Si2 specification or for conducting inquiries into the legal validity or scope of those patents that are brought to its attention. By publication of this document, Si2 takes no position with respect to the existence or validity of any patent rights.

Si2 makes no representation as to the reasonableness or nondiscriminatory nature of the terms and conditions of the license agreements offered by any such holder(s). Further information may be obtained from Si2 upon request.

This document is subject to protection under Copyright Laws: Copyright © 2010 Si2. All Rights Reserved Worldwide. Requests for copyrighted material usage should be made to: Jo Anne Parks, Silicon Integration Initiative, 9111 Jollyville Rd., #250, Austin, TX 78759. Except as expressly set forth in the LPC Membership Agreement, no right or license is granted or implied under any copyrights in or to this document without written permission from Si2 .

No assurances are provided that this document will be compatible with subsequent versions or with any version that may be implemented in any products or technology.

Trademarks: Trademarks and service marks of Si2, Inc. contained in this document are attributed to Si2 with the appropriate symbol. All other trademarks are the property of their respective holders.

Disclaimer: Information in this publication is subject to change without notice and does not represent a commitment on the part of Si2 or any LPC member company. Except as may be explicitly set forth in such agreement, neither Si2 nor the LPC member companies make, and expressly disclaims, any representations or warranties as to the completeness, accuracy or usefulness of the information contained in this document. Neither Si2 nor the LPC member companies warrant that use of such information will not infringe any third party rights, neither does Si2 nor the LPC member companies assume any liability for damages or costs of any kind that may result from use of such information.

Restricted Rights: Use, duplication, or disclosure by the Government is subject to restrictions as set forth in FAR52.227-14 and DFAR252.227-7013 et seq. or its successor.

## **Contents**

<span id="page-2-0"></span>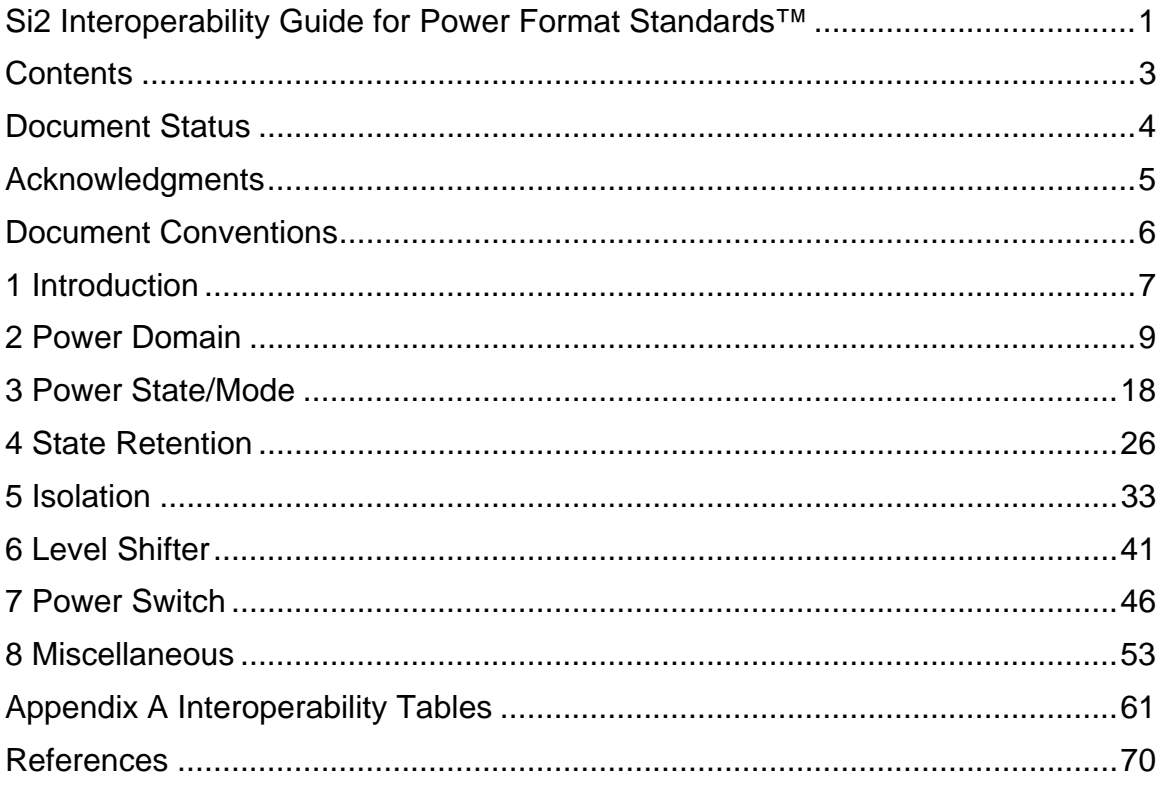

## Document Status

<span id="page-3-0"></span>Released version : si2\_InteroperabilityGuideForPowerFormatStandardsV1.1.pdf

This section reflects the status of this document at the time of its publication. Other documents may supersede this document. Please contact Si2 for a complete list of current Si2 publications produced by the LPC.

## Revision History

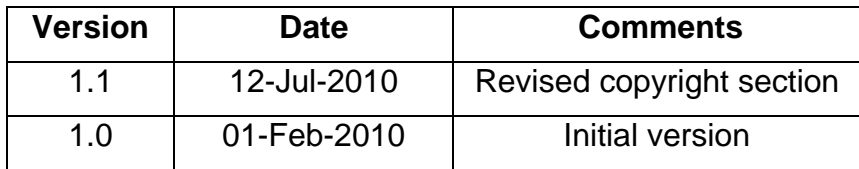

## Acknowledgments

<span id="page-4-0"></span>This document has been produced by the LPC Format Working Group as part of the Low Power Coalition.

## LPC Format WG

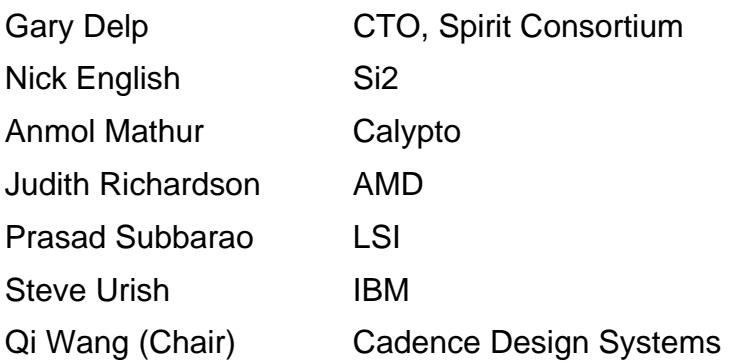

## **Editor**

Susan Carver Si2

## IEEE Std 1801™-2009

The IEEE 1801 command and argument names and descriptions in this document are used with permission from the IEEE, and are defined by the IEEE Std 1801™-2009, copyrighted by The Institute of Electrical and Electronics Engineers, Inc.

## Document Conventions

<span id="page-5-0"></span>To aid the reader's understanding, a consistent formatting style has been used throughout this document. The list below describes the syntax conventions used for both the CPF and 1801 constructs.

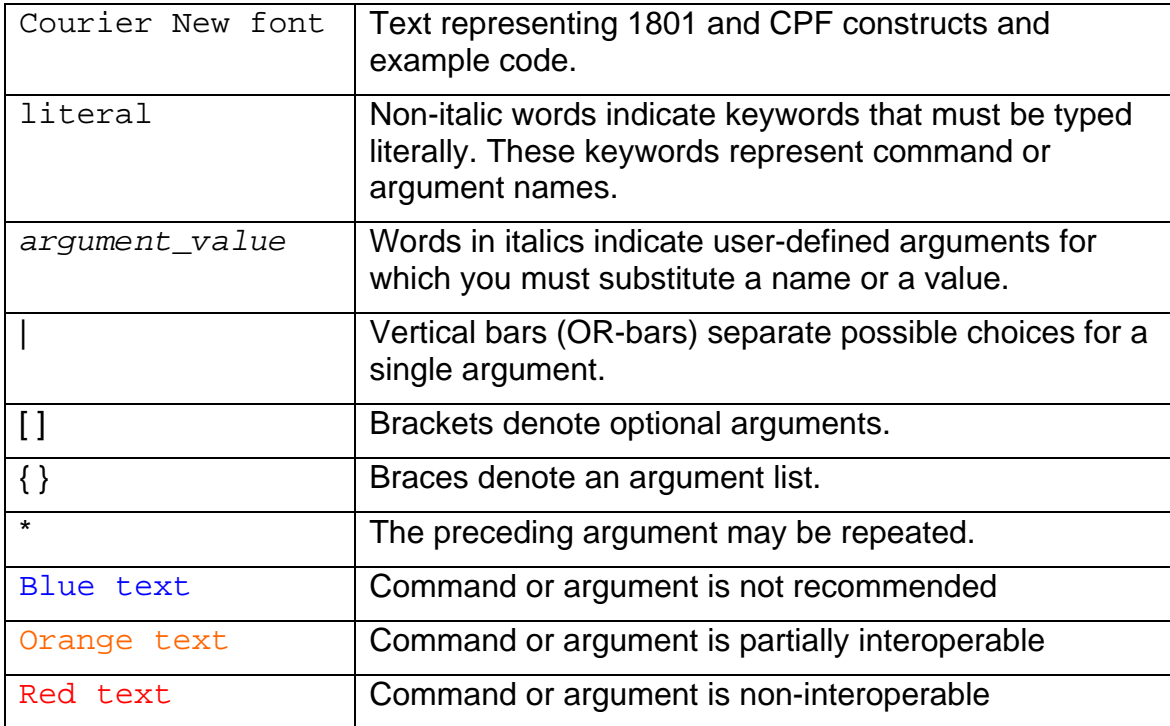

# <span id="page-6-0"></span>**1 Introduction**

This document describes the interoperable subset of commands between the two low power formats *IEEE Std 1801*™*-2009* (hereafter referred to as "1801") and the *[Si2 Common Power Format Specification](http://www.si2.org/openeda.si2.org/project/showfiles.php?group_id=51)*™ *V1.1* (hereafter referred to as "CPF").

Most 1801 and CPF commands are at least partially interoperable, although some are not.

Interoperable commands and arguments do not always have a one-to-one correspondence in both formats. The mapping between 1801 and CPF may depend upon the arguments used or a particular combination of commands and/or arguments.

Most of the chapters in this document explore the interoperability of the listed 1801 commands in detail, organized by concept such as power domain, power state or mode, isolation, etc. There is one chapter per low power concept.

[Appendix A](#page-60-1) contains quick-reference tables that present a general summary of the information presented in the chapters.

## **1.1 Objectives**

The primary objective of this document is to provide guidance to facilitate interoperability between IEEE 1801-2009 and CPF 1.1 to support multi-vendor tool flows.

To achieve the goal, this document identifies a subset of commands and arguments between 1801 and CPF that can be used to describe a low power design with consistent semantics to drive verification and implementation.

The combination of this document and the [SI2 LPC Glossary 1.1](http://www.si2.org/?page=1049) provides a complete and in-depth understanding of the key commonalities and differences between the two power formats.

## **1.2 Target Audience**

This document is intended for system architects, RTL designers, verification engineers, logic and physical implementation engineers or anyone who is interested in creating low power design intent to drive a mixed format low power design flow.

## **1.3 Interoperability Considerations**

To enhance interoperability, the following general rules should be considered when coding power intent in 1801:

- Use the supply set concept introduced in 1801, instead of individual power and ground nets, to specify power domains and power state tables.
- Do not use arguments that are considered non-interoperable in this document.
- Be careful when using arguments that are considered partially interoperable in this document. Check the document to understand the exact conditions or scenarios in which the argument is considered interoperable.
- Every 1801 supply set should be the primary supply set for at least one power domain to ensure an unambiguous mapping between an 1801 supply set and a CPF power domain.

## **1.4 Future Works**

The current version of this document does not describe the subset of CPF commands that are interoperable with 1801. This will be covered in future releases of this document.

## <span id="page-8-0"></span>**2 Power Domain**

## **2.1 create\_supply\_set** *set\_name*

<span id="page-8-2"></span>In 1801, a supply set is an abstract model of a set of supply nets. This is very close to the CPF power domain concept, which is also an abstract model of a set of physical supply nets.

In 1801, each power domain is associated with a unique primary supply. Similarly, each power domain in CPF must be associated with one unique set of supply nets. However, 1801 allows some supply sets to be defined without being associated with any power domains. To improve interoperability when coding with the 1801 specification, some virtual domains can be created to make sure each supply set has an associated power domain.

#### **2.1.1 -function {***func\_name* **[***net\_name***]}**

The *net* name can refer to either a virtual or real net in a design.

<span id="page-8-1"></span>The *func\_name* defines the functionality of the corresponding net. CPF does not have a similar way to define a supply net function. However, in CPF, the functions of different supply nets are explicitly referred to in the update\_power\_domain command. The mapping of *func\_name* in 1801 with CPF supply net definitions in update power domain command is shown in [Table 1:](#page-8-1)

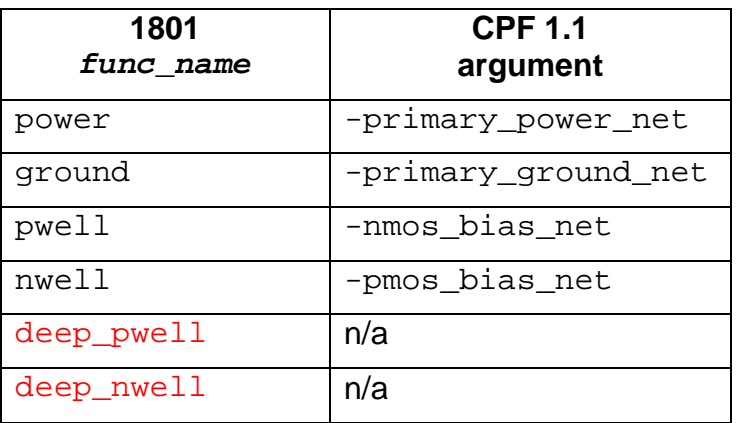

#### **Table 1 1801 - CPF 1.1 supply net functions**

There are no corresponding deep\_pwell and deep\_nwell supply nets in CPF, and are considered non-interoperable.

#### **2.1.2 -reference\_ground** *supply\_net\_name*

There are no corresponding constructs in CPF. This argument is used to adjust the voltages of each supply net defined in the supply set. It is considered a noninteroperable argument.

#### **2.1.3 -update**

This is not a power intent argument. The semantics can be fully interpreted when creating a corresponding CPF file for this command.

#### **2.2 create\_power\_domain** *domain\_name*

This command corresponds to the CPF commands:

create\_power\_domain update\_power\_domain

#### **2.2.1 -simulation\_only**

There is no corresponding construct in CPF. The use of this argument may cause differences between models verified during simulation and the models used for implementation. It is considered a non-interoperable argument.

#### **2.2.2 -elements** *element\_list***/-exclude\_elements**  *exclude\_list*

The –elements argument corresponds to the CPF create power domain command argument:

-instances

Even though CPF does not have a corresponding construct for -exclude elements, the semantics of how to associate instances to power domains are the same in both 1801 and CPF. For example, the instances

excluded from one power domain must be assigned to another domain. By including those instances in another domain in CPF, the exclude semantics can be achieved automatically.

1801 cannot specify pins and ports in  $-$ elements. Instead, one of the commands set\_pin\_related\_supply ([8.14](#page-56-0)) or set\_port\_attributes ([8.15](#page-57-0)) can be used to associate a pin or port to a power domain. When converting from 1801 to CPF, those constructs need to be described using the CPF create power domain command argument:

–boundary\_ports

#### **2.2.3 -include\_scope**

This argument corresponds to the CPF create\_power\_domain command argument:

–default

#### **2.2.4 -supply {***supply\_set\_handle* **[***supply\_set\_ref***]}\***

This argument corresponds to the CPF update power domain command arguments:

```
-primary power net
-primary ground net
-pmos_bias_net 
-nmos_bias_net
```
For non-default domain supply functions such as default retention and default isolation, there are no 1-1 corresponding constructs in the CPF power domain specification. However, the same information can be expressed in the 1801 retention or isolation strategy, which does have corresponding CPF constructs. For details, refer to the

```
–retention_supply_set of set_retention (4.1.6), and the
5.1.11).
```
For interoperability, it is recommended to specify a retention strategy or an isolation strategy to describe the corresponding supply set.

#### **2.2.5 –scope** *instance\_name*

There is no corresponding argument in CPF.

There are no special semantics of this argument in 1801. It is considered a noninteroperable argument. However, even if it is used in an 1801 file, it shall be ignored when generating the corresponding CPF.

#### **2.2.6 -define\_func\_type {***supply\_function*  ${pg \ type \ list}}*$

This argument is an alternative way to describe the same intent as command connect supply set. See connect supply set  $(2.7)$  $(2.7)$  for interoperable details.

#### **2.2.7 -update**

This is not a power intent argument. The semantics for this command can be fully interpreted when creating a corresponding CPF file.

#### **2.3 add\_domain\_elements** *domain\_name*

This is an alternative way to associate instances to a power domain. Even though there is no corresponding CPF command, the semantics can be fully described with the following CPF command and argument combination:

```
create power domain -instances
```
#### **2.3.1 -elements** *element\_list*

This argument corresponds to the CPF argument

-instances

## <span id="page-11-0"></span>**2.4 create\_composite\_domain**  *composite\_domain\_name*

There are two cases to be considered for this command.

In the first case, the elements of the composite domain are in the same design scope. In this case, the effect of this command is to merge all subdomains into a single composite domain. There is no corresponding CPF command for this

usage, but the semantics can be fully described in CPF by creating a single power domain that is a merge of all subdomains.

In the second case, the elements of the composite domain are in different design scopes. In this case, it corresponds to the CPF hierarchical construct

set instance –domain mapping

where one or more lower scope power domains are mapped into a higher scope power domain.

#### **2.4.1 -subdomains** *subdomain\_list*

See the command description, [above](#page-11-0).

#### **2.4.2 -supply {***supply\_set\_handle* **[***supply\_set\_ref***]}\***

This argument associates a supply set handle or supply set reference as the primary supply set to the composite domain. The same information shall be converted to the primary supply nets of the merged top-level power domain in CPF.

#### **2.4.3 –update**

This is not a power intent argument. The updated information is considered as part of the complete command.

## <span id="page-12-0"></span>**2.5 associate\_supply\_set** *supply\_set\_ref*

This is not a power intent command. This command simply provides a referencing between a handle and a supply set.

#### **2.5.1 -handle** *supply\_set\_handle*

In 1801, this links a supply set to a domain or a strategy. All the information can be fully converted into corresponding CPF constructs. For example, a retention strategy's supply set can be mapped into the secondary domain of a retention rule.

1801:

```
set retention my ret -domain PD ...
associate_supply_set some_supply_set –handle my_ret.supply
```
is equivalent to:

```
set retention my ret –domain PD \setminus –retention_supply_set some_supply_set
```
CPF:

```
create_state_retention_rule my_ret –domain PD \ 
           –secondary_domain some_pd
```
where some pd is the corresponding domain for the supply set some\_supply\_set in 1801.

## **2.6 set\_domain\_supply\_net** *domain\_name*

The new and more flexible commands associate\_supply\_set [\(2.5](#page-12-0)) and create\_supply\_set ([2.1](#page-8-2)) are recommended for interoperability.

Example:

1801

```
create_power_domain myPD … 
create_supply_set my_supply_set –function {power vdd} \ 
                                  –function {ground vss} 
associate_supply_set my_supply_set –handle myPD.primary
```
CPF:

```
create_power_domain myPD … 
update_power_domain –name my PD –primary_power_net vdd \ 
                                  –primary_ground_net vss
```
## <span id="page-13-0"></span>**2.7 connect\_supply\_set** *supply\_set\_ref*

This command corresponds to the CPF command and arguments:

create\_global\_connection –net *net\_name*

The CPF *net\_name* must be derived from the supply nets associated with the *supply\_set\_ref*.

## <span id="page-14-0"></span>**2.7.1 -connect {***supply\_function* **{***pg\_type\_list***}}\***

This argument defines a connection of a specific supply net of the supply set to a list of pins with the specified pq type, which is defined as a Liberty™ attribute in the technology library definition or an 1801 attribute using set\_port\_attributes [\(8.15](#page-57-0)).

There is no direct mapping in CPF for the *pg\_type* specification. However, it is possible to analyze the library to select the pins that are marked with the corresponding *pg\_type* attribute.

Example:

1801

```
create power domain myPD ...
create_supply_set my_supply_set –function { power vdd} \ 
                                  –function {ground vss} 
associate_supply_set my_supply_set –handle myPD.primary 
connect_supply_set myPD.primary \ 
                   -connect {power {primary_power}} 
                  -connect {qround {primary qround}}
```
CPF

```
create power domain myPD ...
update_power_domain –name my PD –primary_power_net vdd \ 
                                   –primary_ground_net vss 
create_global_connection -domain myPD –net vdd \setminus –pins list_of_primary_power_pins 
create qlobal connection –domain myPD –net vss \setminus –pins list_of_primary_ground_pins
```
where list\_of\_primary\_power\_pins/list\_of\_primary\_ground\_pins is a list of all pins that has the *pg\_type* attribute set as the primary\_power or primary\_ground.

Note: There is a potential issue when same-named cell pins in a library set are annotated with different *pg\_type* attributes. In this case, the conversion may require expanding the pin names per instance to explicitly specify the connection.

#### <span id="page-15-0"></span>**2.7.2 -elements** *element\_list*

This argument selects a list of instances or pins for the specified supply connection. The corresponding CPF command arguments are

–pins –instances

#### <span id="page-15-1"></span>**2.7.3 -exclude\_elements** *exclude\_list*

There is no direct mapping of this argument in CPF. However, the intent can be fully translated by combining the information in -elements [\(2.7.2\)](#page-15-0).

#### **2.7.4 -transitive <TRUE | FALSE>**

There is no direct mapping of this argument in CPF. However, the intent can be fully translated by combining the information in –elements [\(2.7.2\)](#page-15-0) and –exclude\_elements ([2.7.3](#page-15-1)).

## **2.8 connect\_supply\_net** *net\_name*

The new and more flexible command connect\_supply\_set ([2.7\)](#page-13-0) is recommended for interoperability.

This command corresponds to the CPF command:

```
create_global_connection –net net_name
```
#### **2.8.1 -ports** *list*

This argument corresponds to the CPF argument

-pins

## **2.8.2 [-pg\_type {***pg\_type\_list element\_list***}]\***

See the description of the –connect argument in connect\_supply\_set ([2.7.1\)](#page-14-0).

#### **2.8.3 -vct** *vct\_name*

There is no corresponding construct in CPF. It is considered a non-interoperable argument.

#### **2.8.4 -pins** *list*

This argument corresponds to the CPF argument

-pins

#### **2.8.5 -cells** *list*

The argument selects a list of cells whose corresponding instance pins are targeted for the specified connection.

Although there are no corresponding constructs in CPF, the semantics can be translated into the CPF arguments:

–instances –pins

#### **2.8.6 -domain** *domain\_name*

This argument corresponds to the CPF argument

-domain

#### **2.8.7 -rail\_connection** *rail\_type*

The argument is intended to link the Liberty  $rail$  connection attribute with 1801. However, the attribute was phased out in Liberty, and as a result its usage is not recommended. It is considered a non-interoperable argument.

# <span id="page-17-0"></span>**3 Power State/Mode**

## **3.1 add\_port\_state** *port\_name*

This command associates a voltage or off state with a supply port. The new and more flexible command add power state ([3.4\)](#page-19-0) is recommended for interoperability.

This command corresponds to the CPF command

create\_nominal\_condition

However, multiple add\_port\_state commands are required to map into a single nominal condition, since nominal conditions in CPF apply to all defined supply nets in a power domain (power, ground, nwell, pwell).

#### **3.1.1 -state {***name* **<***nom* **|** *min max* **|** *min nom max* **| off>}**

This argument defines the voltage or off condition of this named state, and corresponds to these CPF create nominal condition arguments:

```
-voltage float 
-ground_voltage float 
-pmos bias voltage float
-nmos bias voltage float
-state {on | off | standby}
```
Note: the CPF create\_nominal\_condition command only supports a single voltage, whereas add\_port\_state supports a range.

## **3.2 create\_pst** *table\_name*

This command creates a power state table and defines the header row. The new and more flexible command add power state [\(3.4\)](#page-19-0) is recommended for interoperability.

This command is used to define the on/off combinations of the supply ports and corresponds to the CPF command

create\_power\_mode

#### **3.2.1 -supplies** *supply\_list*

This argument defines the order-dependent list of supply ports that will correspond to port states in the power supply table populated by subsequent calls to add pst state. In CPF, the create power mode

command associates the nominal conditions with power domains directly using the '@' symbol in the -domain\_conditions argument.

#### **3.3 add\_pst\_state** *state\_name*

This command creates a new row in the power state table. The new and more flexible command add\_power\_state [\(3.4\)](#page-19-0) is recommended for interoperability.

#### **3.3.1 -pst table\_name**

This argument refers to a previously created PST template.

#### **3.3.2 -state** *supply\_states*

This argument corresponds to the CPF create\_power\_mode command argument

```
-domain_conditions
```
The following example illustrates the mapping of the commands in 1801 to CPF to describe power states or modes:

1801:

```
add_port_state VDD -state \{ ON 1.0 \} -state \{ OFF 0ff \}add_port_state VBAK -state \{ ON 1.0 \} -state \{ OFF \text{ of } F\}create_pst MAIN_PST -supplies { VDD VBAK }
add_pst_state ALL_ON -pst MAIN_PST -states { ON ON } 
add_pst_state SLEEP -pst MAIN_PST -states { OFF ON }
```

```
CPF:
```

```
create_nominal_condition -name ON -voltage 1.0 -state on 
create nominal condition -name OFF -voltage 0.0 -state off
create_power_mode -name ALL_ON \ 
             –domain_conditions { PD_main@ON PD_keep_alive@ON } -default 
create power mode -name SLEEP \setminus -domain_conditions { PD_main@OFF PD_keep_alive@ON }
```
## <span id="page-19-0"></span>**3.4 add\_power\_state** *object\_name*

This command corresponds to the CPF commands:

```
create_nominal_condition 
create_power_mode 
assert_illegal_domain_configurations 
create_power_domain
```
and the *power mode control group*<sup>[1](#page-19-1)</sup> concept for hierarchical power modes in CPF.

#### **3.4.1 -state** *state\_name*

This argument corresponds to the CPF create\_power\_mode command argument:

-name

1

## **3.4.2 [-supply\_expr {***boolean\_function***}]**

This argument can be used to define the voltage value of the supply nets, like the CPF create\_nominal\_condition command arguments:

-voltage -ground\_voltage

<span id="page-19-1"></span><sup>1</sup> *Si2 Common Power Format Specification Version 1.1*, p. 63

-pmos\_bias\_voltage -nmos\_bias\_voltage

## **3.4.3 [-logic\_expr {***boolean\_function***}]**

This argument corresponds to the CPF create\_power\_domain command arguments:

```
-active state conditions
-shutoff_condition
```
The -active\_state\_conditions argument describes the logical expression that cause the power domain to go into a particular on or standby nominal condition.

Likewise, the -shutoff condition argument describes when the power domain turns off. However, CPF does not have an equivalent semantic for the interval expression. As a result, only logic expressions that do not use the interval function are considered interoperable.

#### **3.4.4 [-simstate** *simstate***]**

Although CPF does not model simulation semantics directly like 1801, the CPF create nominal condition command argument

-state

can be used to infer the behavior of a power mode in simulation.

<span id="page-20-0"></span>[Table 2](#page-20-0) shows the translation of nominal conditions in CPF to 1801 power domain simstates:

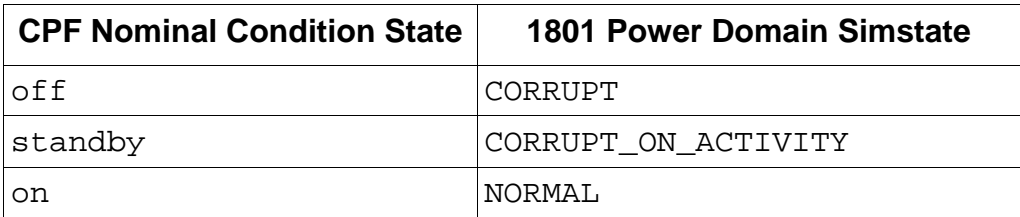

#### **Table 2 CPF Nominal Conditions to 1801 Simstates**

There are no corresponding nominal condition states for CORRUPT\_STATE\_ON\_ACTIVITY and CORRUPT\_STATE\_ON\_CHANGE, which are considered non-interoperable.

#### **3.4.5 [-legal | -illegal]**

Legal power states in 1801 correspond to power modes in CPF, which by definition are the legal power supply configurations for the design. Illegal 1801 power states can be described by the CPF command

```
assert_illegal_domain_configurations
```
#### **3.4.6 [-update]**

This is not a power intent argument. The semantics for this command can be fully interpreted when creating a corresponding CPF file.

#### **3.4.7 Example**

#### **CPF**

```
create_power_domain -name PD_main -default -shutoff_condition shutoff_VDD \ 
               -external_controlled_shutoff 
create power domain -name PD keep alive -instances \{ VI keep alive \}update_power_domain -name PD_main \ 
             -primary_power_net VDD -primary_ground_net GND 
update_power_domain -name PD_keep_alive_main \ 
             -primary power net VBAK -primary ground net GND
create nominal condition -name ON STATE -voltage 1.0 -state on
create_nominal_condition -name STANDBY_STATE -voltage 0.7 -state standby 
create_nominal_condition -name OFF_STATE -voltage 0.0 -state off
create_power_mode -name ALL_ON \ 
             -conditions {PD_main@ON_STATE PD_keep_alive@ON_STATE} -default 
create_power_mode -name KEEP_ALIVE \ 
           -conditions {PD_main@OFF_STATE PD_keep_alive@ON_STATE}<br>r mode -name SLEEP \
create_power_mode -name SLEEP \ 
             -conditions {PD_main@OFF_STATE PD_keep_alive@STANDBY_STATE}
```
#### **1801 using power states**

```
create power domain PD_main -include scope
create_power_domain PD_keep_alive -elements { VI_keep_alive }
```

```
# two pairs of supply sets - VDD/GND and VBAK/GND 
create_supply_set MAIN_SS -function {power VDD} -function {ground GND} 
create_supply_set KEEP_ALIVE_SS -function {power VBAK} -function {group GND}
# associate both supply sets with PD_main. This allows us to attach the top-level 
# power states to PD_main. 
create_power_domain PD_main -update -supply \{primary MAN\_SS\} \setminus-supply {keep alive KEEP ALIVE SS}
create_power_domain PD_keep_alive -update -supply {primary KEEP_ALIVE_SS} 
add power state MAIN SS -legal \
     -state {ON_MODE -simstate NORMAL 
    -supply\_expr {VDD == \{FULL_ON, 1.0\} & {GND == \{FULL_ON, 0.0\}}
     } \ 
     -state {OFF_MODE -simstate CORRUPT 
        -supply\_expr \{VDD == \{OFF\} \} | \{GND == \} -logic_expr {shutoff_VDD} 
     } 
add_power_state KEEP_ALIVE_SS -legal \ 
    -state {ON_MODE -simstate NORMAL 
   -\text{supply expr } \{ \{ \text{KEEP}_\text{ALIVE} == \{ \text{FULL}_\text{ON}, 1.0 \} \} & \{ \text{GND} == \{ \text{FULL}_\text{ON}, 0.0 \} \} } \ 
    -state {STANDBY_MODE -simstate CORRUPT_ON_ACTIVITY 
   -\text{supply expr } \{ \{ \text{KEEP} \text{ ALIVE } == \{ \text{STANDBY}, 0.7 \} \} & \{ \text{GND } == \{ \text{FTLL} \text{ ON}, 0.0 \} \} } \ 
    -state {OFF_MODE -simstate CORRUPT 
        -supply expr {\{KEEP ALIVE == `{OFF}} \} || {GND == '{OFF}} \} } 
add_power_state PD_main -legal \ 
-state {ALL_ON - logic_expr {MAIN_SS == ON_MODE && KEEP_ALIVE_SS == ON_MODE}} \
-state {KEEP_ALIVE -logic_expr {MAIN_SS == OFF_MODE && KEEP_ALIVE_SS == ON_MODE}} \
-state \{SLEEP -logic\_expr \{MAN\_SS == OFF\_NODE && KEEP_ALIVE_SS == STANDBY_MODE\}1801 using power states and a virtual top-level power domain 
create_power_domain PD_top -elements {} -simulation_only 
create_power_domain PD_main -include_scope 
create_power_domain PD_keep_alive -elements {VI_keep_alive} 
# two pairs of supply sets - VDD/GND and VBAK/GND 
create_supply_set MAIN_SS -function {power VDD} -function {ground GND} 
create_supply_set KEEP_ALIVE_SS -function {power VBAK} -function {ground GND}
```

```
# create a virtual top-level power domain that the top-level power states attach to 
create_power_domain PD_top -update -supply {primary MAIN_SS} \ 
                                     -supply {keep_alive KEEP_ALIVE_SS} 
create_power_domain PD_main -update -supply {primary MAIN_SS} 
create power domain PD keep alive -update -supply \{prime\} wimary KEEP ALIVE SS\}
```

```
add_power_state MAIN_SS -legal \ 
     -state {ON_MODE -simstate NORMAL 
        -supply\_expr {VDD == \{FULL_ON, 1.0\} & {GND == \{FULL_ON, 0.0\}}
    \} -state {OFF_MODE -simstate CORRUPT 
        -supply\_expr \{ \{VDD == \{OFF\} \} \mid \{ GND == \{GFP\} \} -logic_expr {shutoff_VDD} 
     } 
add power state VBAK SS -legal \setminus -state {ON_MODE -simstate NORMAL 
        -supply expr \{VBAK == \{FULLON, 1.0\}\} & \{GND == \{FULLON, 0.0\}\} } \ 
    -state {STANDBY_MODE -simstate CORRUPT_ON_ACTIVITY
       -supply\_expr {{VBAK == `{STANDBY, 0.7}} && {GND == `{FULL_ON, 0.0}}}
     } \ 
     -state {OFF_MODE -simstate CORRUPT 
        -supply\_expr \{VBAK == \{OFF\} \} || \{GND == \{OFF\} \} } 
add_power_state PD_top -legal \ 
    -state \{ALL\_ON -logic\_expr \{MAN\_SS = ON\_NODE\ && VBAK_SS == ON_MODE} \}-state {KEEP_ALIVE -logic_expr {MAIN_SS == OFF_MODE && VBAK_SS == ON_MODE}} \
    -state {SLEEP -logic\_expr {MAIN\_SS == OFF\_MODE} \& VBAK\_SS == STANDBY\_NODE}
```
#### **1801 using a power state table [2](#page-23-0)**

1

create power domain PD\_main -include\_scope create\_power\_domain PD\_keep\_alive -elements {VI\_keep\_alive} # two pairs of supply sets - VDD/GND and VBAK/GND create supply set MAIN SS -function  $\{power VDD\}$  -function  $\{ground GND\}$ create supply set KEEP ALIVE SS -function  ${power$  VBAK} -function  ${q$ round GND} create power domain PD main -update -supply  $\{$  primary MAIN SS  $\}$ create\_power\_domain PD\_keep\_alive -update -supply { primary KEEP\_ALIVE\_SS } ### using psts ### add\_port\_state VDD -state  $\{ON\_STATE 1.0\}$  -state  $\{OFF\_STATE 0ff\}$ add\_port\_state VBAK -state  $\{ON\_STATE 1.0\}$  -state  $\{OFF\_STATE 0ff\}$  -state  $\setminus$  {STANDBY\_STATE 0.7} create\_pst MAIN\_POWER\_STATE\_TABLE  $\qquad \qquad \qquad \qquad \qquad \qquad \qquad \qquad \qquad \text{supplies} \qquad \text{VDD} \qquad \qquad \text{VBAK}$ add\_pst\_state ALL\_ON -pst MAIN\_POWER\_STATE\_TABLE -states { ON\_STATE ON\_STATE }

<span id="page-23-0"></span> $2$  Using 1801 power states is recommended instead of power state tables for better interoperability. This example is provided in case compatibility with UPF 1.0 is required.

add\_pst\_state KEEP\_ALIVE -pst MAIN\_POWER\_STATE\_TABLE -states { OFF\_STATE ON\_STATE } add\_pst\_state SLEEP -pst MAIN\_POWER\_STATE\_TABLE -states \ { OFF\_STATE STANDBY\_STATE }

## **3.5 describe\_state\_transition** *transition\_name*

This command is similar to the create\_mode\_transition command in CPF. However, because CPF mode transition applies to power modes, and 1801 state transition applies to power domains, it is considered a non-interoperable argument.

# <span id="page-25-0"></span>**4 State Retention**

## **4.1 set\_retention retention\_name**

<span id="page-25-3"></span>This command corresponds to the CPF commands:

```
create_state_retention_rule 
update_state_retention_rules
```
#### **4.1.1 -domain** *domain\_name*

This argument corresponds to the CPF create\_state\_retention\_rule command argument:

-domain

#### <span id="page-25-1"></span>**4.1.2 [-elements** *element\_list***]**

This argument corresponds to the CPF create state retention rule command argument:

-instances

#### <span id="page-25-2"></span>**4.1.3 [-exclude\_elements** *exclude\_list***]**

This argument corresponds to the CPF create\_state\_retention\_rule command argument:

-exclude

#### **4.1.4 [-retention\_power\_net** *net\_name***]**

The more accurate and robust argument –retention supply set  $(4.1.6)$  $(4.1.6)$  $(4.1.6)$ argument should be used for interoperability.

#### **4.1.5 [-retention\_ground\_net** *net\_name***]**

The more accurate and robust argument -retention\_supply\_set ([4.1.6](#page-26-0)) should be used for interoperability.

#### <span id="page-26-0"></span>**4.1.6 [-retention\_supply\_set** *ret\_supply\_set***]**

This argument corresponds to the CPF create\_state\_retention\_rule command argument:

```
–secondary_domain
```
where the set of supply nets associated with the secondary domain correspond to *ret\_supply\_set.*

#### **4.1.7 [-no\_retention]**

This argument has no corresponding CPF constructs. When converting a retention strategy with this argument into CPF, the selected instances shall be excluded from any CPF create state retention rule specification.

```
4.1.8 [-save_signal {{logic_net 
            <high | low | posedge | negedge>}}]
```
<span id="page-26-1"></span>This argument maps to the CPF create\_state\_retention\_rule command arguments shown in [Table 3.](#page-26-1)

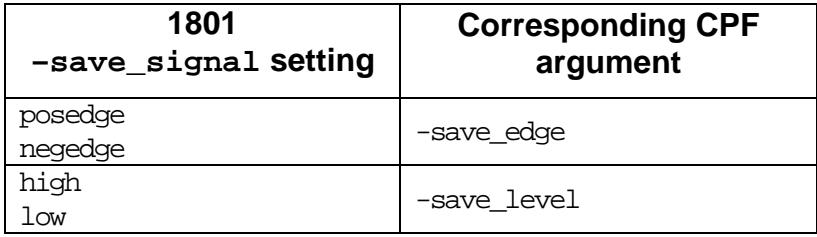

#### **Table 3 1801 -save\_signal Mapping**

```
4.1.9 [-restore_signal {{logic_net 
            <high | low | posedge | negedge>}}]
```
<span id="page-27-0"></span>This argument maps to the CPF create\_state\_retention\_rule command arguments shown in [Table 4.](#page-27-0)

#### **Table 4 1801 -restore\_signal Mapping**

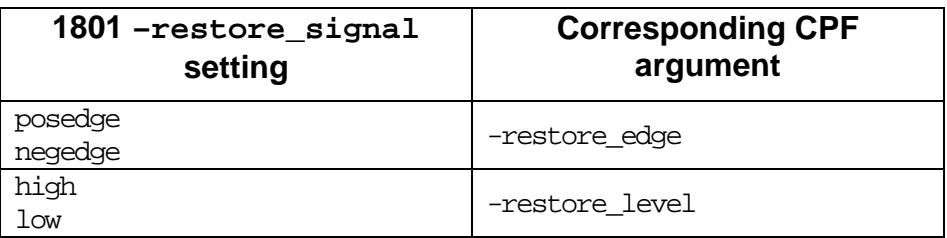

## **4.1.10 [-save\_condition { {** *boolean\_function* **} } ]**

This argument corresponds to the CPF create state retention rule command argument:

-save\_precondition

#### **4.1.11 [-restore\_condition { {** *boolean\_function* **} }]**

This argument corresponds to the CPF create\_state\_retention\_rule command argument:

-restore\_precondition

#### **4.1.12 [-retention\_condition { {** *boolean\_function* **} }]**

There is no corresponding construct in CPF. It is considered a non-interoperable argument.

#### **4.1.13 [-use\_retention\_as\_primary]**

By default, the output driver retention logic is powered by the primary supply in both 1801 and CPF. This argument indicates the output driver is powered by the retention supply. There is no corresponding construct in CPF. It is considered a non-interoperable argument.

Si2 Interoperability Guide for Power Format Standards V1.1

Copyright © 2010 by Si2, Inc. All Rights Reserved

**4.1.14 [ -parameters {< <RET\_SUP\_COR | NO\_RET\_SUP\_COR> | <SAV\_RES\_COR | NO\_SAV\_RES\_COR> >\*}]** 

CPF simulation semantics match the default 1801 parameter settings of RET\_SUP\_COR and SAVE\_RES\_COR. The NO\_RET\_SUP\_COR and NO\_SAV\_RES\_COR settings are considered non-interoperable.

## **4.1.15 [-instance {{instance\_name [signal\_name]}\*}]**

This argument is used for power aware simulation of existing state retention logic in HDL. There are no corresponding CPF constructs. To facilitate interoperability, the cell must be defined with either the

- needed retention cell/pin attributes in Liberty, or
- define state retention cell command in CPF.

#### **4.1.16 [-transitive <TRUE | FALSE>]**

There is no direct mapping of this argument in CPF. However, the intent can be fully translated by combining the information in –elements [\(4.1.2\)](#page-25-1) and –exclude\_elements ([4.1.3](#page-25-2)).

#### **4.1.17 [-update]**

This is not a power intent argument. The semantics for this command can be fully interpreted when creating a corresponding CPF file.

## **4.2 set\_retention\_control** *retention\_name*

The more flexible command set  $r$  retention  $(4.1)$  should be used for interoperability.

## **4.3 set\_retention\_elements**  *retention\_list\_name*

This command corresponds to the CPF command:

create\_state\_retention\_rule

#### **4.3.1 {-applies\_to <required | not\_optional | not\_required | optional>}]**

This argument filters out any instances that do not have a UPF\_retention attribute value (from the 1801 set design attributes ([8.10](#page-55-0)) command) consistent with the selected filter choice. The selected instances are included in the specification of one of the CPF arguments

–instances –exclude

#### **4.3.2 [-elements** *element\_list***]**

This argument corresponds to the CPF argument:

-instances

#### **4.3.3 [-exclude\_elements** *exclude\_list***]**

This argument corresponds to the CPF argument:

–exclude

#### **4.3.4 [-retention\_purpose <required | optional>]**

By default, all instances specified in a CPF retention rule are optional. The required argument is considered non-interoperable.

#### **4.3.5 [-transitive <TRUE | FALSE>]**

There is no direct mapping of this argument in CPF. However, the intent can be fully translated by combining the information in the CPF arguments:

–elements –exclude\_elements

## **4.4 map\_retention\_cell** *retention\_name\_list*

This command corresponds to CPF command:

update\_state\_retention\_rules

#### **4.4.1 -domain** *domain\_name*

 This argument combined with the retention strategy name corresponds to the retention rule in CPF. The corresponding CPF argument is

-names

#### **4.4.2 [-elements** *element\_list***]**

There is no corresponding CPF construct. It is considered a non-interoperable argument since CPF can only give a single implementation instruction to all elements of a strategy.

#### **4.4.3 [-exclude\_elements** *exclude\_list***]**

There is no corresponding CPF construct. It is considered a non-interoperable argument since CPF can only give a single implementation instruction to all elements of a strategy.

#### **4.4.4 [-lib\_cells** *lib\_cell\_list***]**

This argument corresponds CPF argument:

–cells

#### **4.4.5 [-lib\_cell\_type** *lib\_cell\_type***]**

This argument corresponds to the CPF argument:

–cell\_type argument

#### **4.4.6 [-lib\_model\_name name {-port** *port\_name net\_ref***}\*]**

There is no corresponding CPF construct. It is considered a non-interoperable argument.

# <span id="page-32-0"></span>**5 Isolation**

## **5.1 set\_isolation** *isolation\_name*

This command corresponds to the CPF commands:

```
create_isolation_rule 
update_isolation_rules
```
#### **5.1.1 -domain** *ref\_domain\_name*

There is no direct mapping of this argument in CPF. However, the purpose of this argument is to specify the targeted ports for isolation insertion. The identified targets can be described in CPF using one or a combination of the create\_isolation\_rule command arguments:

-from -to -pins

#### **5.1.2 [-elements** *element\_list***]**

This argument corresponds to the CPF create\_isolation\_rule command argument:

-pins

#### **5.1.3 [-source source\_supply\_ref | -sink**  *sink\_supply\_ref* **| -source** *source\_supply\_ref* **-sink** *sink\_supply\_ref***]**

Since 1801 associates each power domain with a unique supply set,

```
-source corresponds to –from 
-sink corresponds to –to
```
of the CPF command create\_isolation\_rule.

## **5.1.4 -applies\_to <inputs | outputs | both>]**

There is no direct mapping of this argument in CPF. However, the purpose of this argument is to specify the targeted ports for isolation insertion. The identified targets can be described in CPF using one or a combination of the create isolation rule command arguments:

```
-from 
-t-pins
```
#### **5.1.5 [-applies\_to\_clamp <0 | 1 | any | Z | latch |**  *value***>]**

There is no direct mapping of this argument in CPF. However, the purpose of this argument is to specify the targeted ports that have the same 1801 port attributes set for isolation insertion. The identified targets can be described in CPF using the create\_isolation\_rule argument:

-pins

#### **5.1.6 [-applies\_to\_sink\_off\_clamp <0 | 1 | any | Z | latch |** *value***>]**

There is no direct mapping of this argument in CPF. However, the purpose of this argument is to specify the targeted ports that have the same 1801 port attributes set for isolation insertion. The identified targets can be described in CPF using the following combination of create isolation rule arguments:

-pins *pin\_list* –isolation\_target **to**

#### **5.1.7** [-applies to source off clamp  $\langle 0 | 1 |$  any  $| Z |$ **latch |** *value***>]**

There is no direct mapping of this argument in CPF. However, the purpose of this argument is to specify the targeted ports that have the same 1801 port attributes set for isolation insertion. The identified targets can be described in CPF using the following combination of create isolation rule arguments:

-pins *pin\_list* –isolation\_target **from**

#### **5.1.8 [-isolation\_power\_net** *net\_name***]**

This argument is not considered part of the interoperable subset of 1801. The more accurate and robust argument  $-i$ solation supply set ([5.1.11\)](#page-34-0) should be used for interoperability.

#### **5.1.9 [-isolation\_ground\_net** *net\_name***]**

This argument is not considered part of the interoperable subset of 1801. The more accurate and robust argument  $-i$ solation supply set [\(5.1.11](#page-34-0)) should be used for interoperability.

#### **5.1.10 [-no\_isolation]**

CPF semantics are that isolation logic is inferred if and only if there is some isolation rule applicable to a domain crossing. There is no direct mapping of this argument in CPF.

If a target port or crossing has only an isolation strategy specified with –no\_isolation, the corresponding CPF shall not include this port or crossing in any isolation rule.

If a target port or crossing is covered by both an isolation strategy specified with –no\_isolation and an isolation strategy specified without –no\_isolation, the corresponding CPF shall have those targets described in –exclude for the corresponding isolation rule.

#### <span id="page-34-0"></span>**5.1.11 [-isolation\_supply\_set** *supply\_set\_list***]**

Since 1801 associates each power domain with a unique supply set, this argument corresponds to the CPF create\_isolation\_rule command argument:

-secondary domain

However, it is considered non-interoperable if the supply\_set\_list has more than one supply set specified. For mapping purposes, only the first supply set will be used to match a power domain that can be used as the secondary domain specification for the corresponding CPF isolation rule.

#### **5.1.12 [-isolation\_signal** *signal\_list* **[ -isolation\_sense {<high | low>\*}]]**

The combination of these two arguments corresponds to the following CPF create isolation rule command argument, which can take a complex Boolean expression:

-isolation\_condition

Typically, each isolation strategy has only one isolation signal specified. If an isolation strategy has -isolation\_supply\_set specified with more than one argument, the isolation signal will take a list of signals corresponding to each supply set specified. However, it is considered non-interoperable if the -isolation\_supply\_set argument specifies more than one supply set. For mapping purposes, only the first supply set will be used to match a power domain that can be used as the secondary domain specification for the corresponding CPF isolation rule.

#### <span id="page-35-0"></span>**5.1.13 [-name\_prefix** *string***]**

This argument corresponds to the CPF update isolation rules command argument:

-prefix

#### **5.1.14 [-name\_suffix** *string***]**

There is no corresponding argument in CPF. It is considered a non-interoperable argument.

#### **5.1.15 [-clamp\_value {< 0 | 1 | any | Z | latch |**  *value***>\*}]**

This argument corresponds to the CPF create\_isolation\_rule command argument:

–isolation\_output

#### **The mapping of the values between the two arguments is shown in**

Table 5:

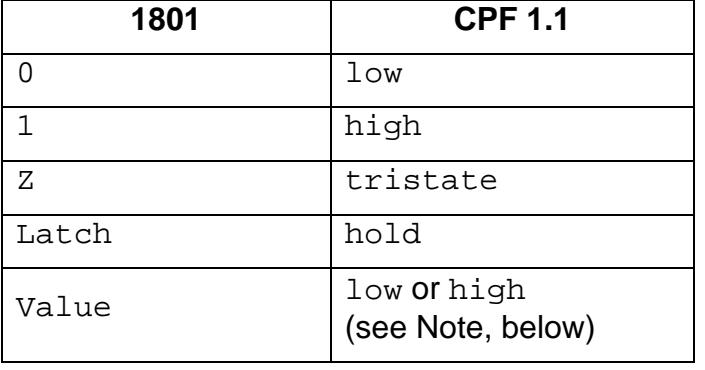

#### **Table 5 1801 - CPF -clamp\_value mapping**

There is no corresponding CPF value for the 1801 value 'any'. It is considered a non-interoperable argument value. However, for implementation purposes for tools that convert 1801 into CPF, the corresponding CPF output isolation value can be considered 'low'.

Note: The 1801 value 'value' can be converted into a bitwise 'high' or 'low' in CPF.

#### **5.1.16 [-sink\_off\_clamp <0 | 1 | any | Z | latch |**  *value***> [***simstate\_list***]]**

This argument specifies a clamp value for the isolation strategy. This corresponds to the CPF create isolation rule command argument:

–isolation\_output

#### **See**

Table 5 for the mapping of argument values and interoperable semantics. When converting to CPF, this argument also implies that the corresponding CPF command shall specify

-isolation\_target **to**

The simstate list argument has no corresponding CPF construct and is considered non-interoperable.

#### **5.1.17 [-source\_off\_clamp <0 | 1 | any | Z | latch |**  *value***> [***simstate\_list***]]**

This argument also specifies a clamp value for the isolation strategy. This corresponds to the CPF create isolation rule command argument:

–isolation\_output

#### **See**

Table 5 for the mapping of argument values and interoperable semantics. When converting to CPF, this argument also implies that the corresponding CPF command shall specify '

-isolation\_target **from** 

The simstate list argument has no corresponding CPF construct and will be considered non-interoperable.

#### **5.1.18 [-location <automatic | self | other | fanout | fanin | faninout | parent | sibling>]**

The corresponding CPF argument is one of either

–location –within\_hierarchy

in the update\_isolation\_rules command. Table 6 shows a mapping of the 1801 - location value to CPF 1.1 arguments:

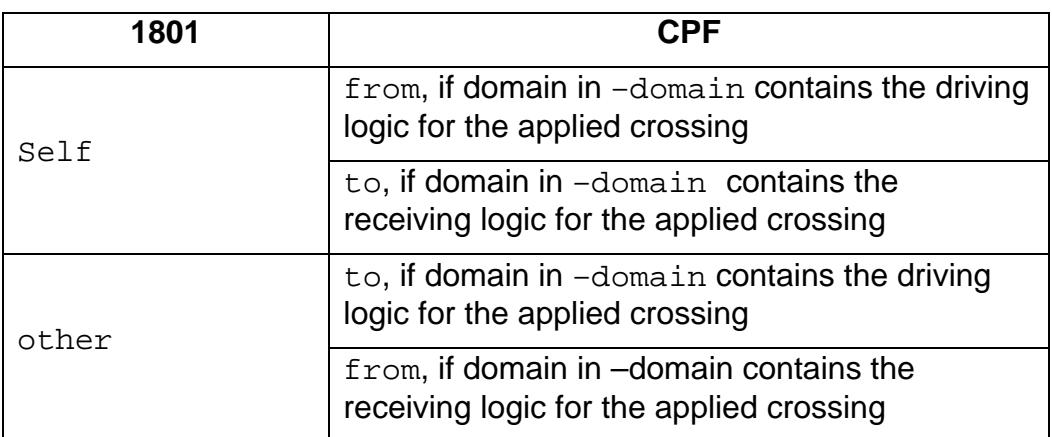

#### **Table 6 1801 -location to CPF 1.1 mapping**

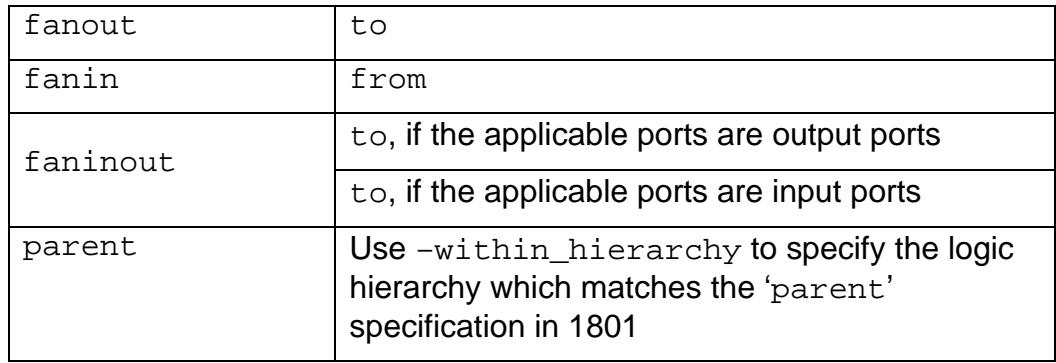

Because there are no corresponding CPF location values for 'automatic' and 'sibling' , they are considered non-interoperable.

#### **5.1.19 [-force\_isolation]**

An 1801 isolation strategy with this argument will simply be considered as an isolation rule in CPF, since each CPF isolation rule always infers isolation logic.

#### **5.1.20 [-instance {{instance\_name** *port\_name***}\*}]**

This argument is used for power aware simulation of existing isolation logic in HDL. There are no corresponding CPF constructs. To facilitate interoperability, the cell must be defined with either the

- needed isolation cell and pin attributes in Liberty, or
- define\_isolation\_cell command in CPF.

#### **5.1.21 [-diff\_supply\_only <TRUE | FALSE>]**

There is no corresponding CPF construct. The default value in 1801 is 'TRUE', which is consistent with default CPF isolation rule semantics, where isolation rules only apply to a crossing where the driver and receiver belong to different power domains. The value 'FALSE' is considered non-interoperable.

## **5.2 set\_isolation\_control** *isolation\_name*

The more flexible command set\_isolation (5.1) should be used for interoperability.

## **5.3 map\_isolation\_cell** *isolation\_name*

This command describes implementation instructions, and corresponds to the CPF command:

update\_isolation\_rules

#### **5.3.1 -domain** *domain\_name*

This argument combined with the isolation strategy name corresponds to the isolation rule in CPF. The corresponding CPF argument is

-names

#### **5.3.2 [-elements** *element\_list***]**

There is no corresponding CPF construct. It is considered a non-interoperable argument since CPF can only give a single implementation instruction to all elements of a strategy.

#### **5.3.3 [-lib\_cells** *lib\_cell\_list***]**

This argument corresponds to the CPF update isolation rules command argument.

-cells

#### **5.3.4 [-lib\_cell\_type** *lib\_cell\_type***]**

This argument is not supported in 1801.

#### **5.3.5 [-lib\_model\_name** *name* **{-port** *port\_name net\_ref***}\*]**

There is no corresponding CPF construct. It is considered a non- interoperable argument.

# <span id="page-40-0"></span>**6 Level Shifter**

## **6.1 set\_level\_shifter** *level\_shifter\_name*

This command corresponds to the CPF commands:

```
create_level_shifter_rule 
update level shifter rules
```
#### **6.1.1 -domain** *domain\_name*

There is no direct mapping of this argument in CPF. However, the purpose of this argument is to specify the targeted ports for level shifter insertion. The identified targets can be described in CPF using one or a combination of the following create\_level\_shifter\_rule command arguments:

-from -to -pins

#### **6.1.2 [-elements** *element\_list***]**

This argument corresponds to the CPF create level shifter rule command argument:

-pins

#### **6.1.3 [-no\_shift]**

CPF semantics are that level shifter logic is inferred if and only if there is some level shifter rule applicable to a domain crossing. There is no direct mapping of this argument in CPF. If a target port or crossing has only a level shifter strategy specified with –no\_shift, the corresponding CPF shall not include this port or crossing in any level shifter rule. If a target port or crossing is covered by both of a level shifter strategy specified with  $-no$  shift and a level shifter strategy specified without  $-no\_shift$ , the corresponding CPF shall have those targets described in –exclude for the corresponding level shifter rule

## **6.1.4 [-threshold** *value* **|** *list***]**

There is no direct or indirect mapping of this argument in CPF.

#### **6.1.5 [-force\_shift]**

An 1801 level shifter strategy with this argument will simply be considered a level shifter rule in CPF, since each CPF level shifter rule always infers level shifter logic.

#### **6.1.6 [-source** *domain\_name***] [-sink** *domain\_name***]**

These arguments correspond to the CPF create\_level\_shifter\_rule command arguments as follows:

```
-source corresponds to -from
-sink corresponds to -to
```
#### **6.1.7 [-applies\_to <inputs | outputs | both>]**

There is no direct mapping of this argument in CPF. However, the purpose of this argument is to specify the targeted ports for level shifter insertion. The identified targets can be described in CPF using one or a combination of the following create level shifter rule command arguments:

```
-from 
-to 
-pins
```
#### **6.1.8 [-rule <low\_to\_high | high\_to\_low | both>]**

There is no direct mapping of this argument in CPF. However, the purpose of this argument is to filter out the targeted ports for level shifter insertion. The identified targets that require level shifter insertion can be described in CPF using one or a combination of the following create level shifter rule command arguments:

```
-from 
-t<sub>0</sub>-pins
```
#### **6.1.9 [-location <self | parent | sibling | fanout | automatic>]**

This argument corresponds to one of either of the following CPF update\_level\_shifter\_rules command arguments:

–location –within\_hierarchy

Table 7 shows a mapping of 1801 -location value to CPF 1.1 arguments:

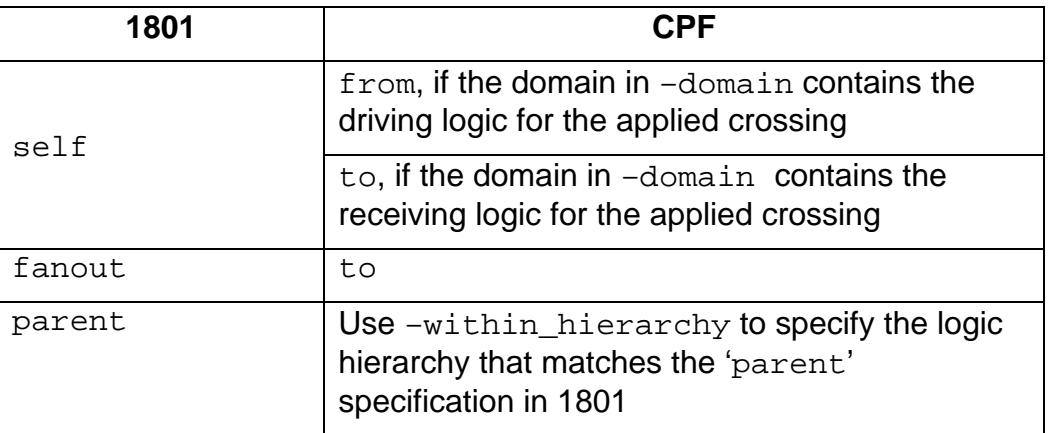

**Table 7 1801 -location value mapping** 

Because there are no corresponding CPF location values for 'sibling' and 'automatic', they are considered non-interoperable.

#### **6.1.10 [-name\_prefix** *string***]**

This argument corresponds to the CPF update\_level\_shifter\_rules command argument:

-prefix

#### **6.1.11 [-name\_suffix** *string***]**

There is no corresponding construct in CPF. It is considered a non-interoperable argument.

#### **6.1.12 [-input\_supply\_set** *supply\_set\_name***]**

There is no corresponding argument in CPF. This argument defines the supply set used to power the input portion of the level shifter. This information

- is built-in with the level shifter rule semantics in CPF
- can also be converted into the CPF command

create\_global\_connection

to specify explicitly the power and ground nets needed to be connected to the input side of the power and ground pins of the level shifter cells.

#### **6.1.13 [-output\_supply\_set** *supply\_set\_name***]**

There is no corresponding argument in CPF. This argument defines the supply set used to power the output portion of the level shifter. This information

- is built-in with the level shifter rule semantics in CPF
- can also be converted into the CPF command

create\_global\_connection

to specify explicitly the power and ground nets needed to be connected to the output side of the power and ground pins of the level shifter cells.

#### **6.1.14 [-internal\_supply\_set** *supply\_set\_name***]**

There is no corresponding argument in CPF. It is considered a non-interoperable argument.

#### **6.1.15 [-instance {{***instance\_name port\_name***}\*}]**

This argument is used for power aware simulation of existing level shifter logic in HDL. There are no corresponding CPF constructs. To facilitate interoperability, the cell must be defined with either the

- needed level shifter cell and pin attributes in Liberty, or
- define level shifter cell command in CPF.

## **6.2 map\_level\_shifter\_cell**  *level\_shifter\_strategy*

This command describes implementation instructions, and corresponds to the CPF command:

update\_level\_shifter\_rules

#### **6.2.1 -domain** *domain\_name*

This argument combined with the level shifter strategy name corresponds to the level shifter rule in CPF. The corresponding CPF argument is

-names

#### **6.2.2 -lib\_cells** *list*

This argument corresponds to the CPF argument:

-cells

#### **6.2.3 [-elements** *element\_list***]**

There are no corresponding CPF constructs. This is considered noninteroperable since CPF can only give a single implementation instruction to all elements of a strategy.

# <span id="page-45-0"></span>**7 Power Switch**

## **7.1 create\_power\_switch switch\_name**

This command corresponds to the CPF commands:

create\_power\_switch\_rule update power switch rule

#### **7.1.1 -output\_supply\_port {***port\_name* **[***supply\_net\_name***]}**

This argument specifies the output supply net to be connected to the port of the switch. The corresponding CPF create\_power\_switch\_rule argument is:

–domain *domain\_name* 

In CPF, the primary power or ground net of the domain *domain\_name* in create\_power\_switch\_rule corresponds to the supply net *supply\_net\_name*. The *port\_name* corresponds to the power switch output supply pin name in the CPF define power switch cell command.

#### **7.1.2 {-input\_supply\_port {***port\_name*  $[supp1y<sub>p</sub>net<sub>p</sub>name]$

This argument specifies the input supply net to be connected to the port of the switch. The corresponding CPF create\_power\_switch\_rule argument is one of:

–external\_power\_net –external\_ground\_net

In CPF, the external power or external ground net specified in create\_power\_switch\_rule corresponds to the supply net *supply\_net\_name*. The *port\_name* corresponds to the power switch input supply pin name in the CPF define power switch cell command.

For interoperability, each command should specify a single -input\_supply\_port. If multiple nets are needed, multiple create power switch commands can be used.

## 7.1.3  $\{-control\ port\ {port\ name\ [net\ name]} \}$

The corresponding CPF constructs are the control signals connected to a power switch. In CPF there are two approaches.

By default, the switch enable control signal is derived from the –shutoff\_condition of the domain specified by –domain.

To override the default, either or both of these update\_power\_switch\_rule command arguments can be used:

```
–enable_condition_1 
-enable_condition_2
```
For interoperability, the command should specify at most two  $-$ control port arguments. If two  $-$ control port arguments are specified, the first one maps to –enable condition 1 and the second one maps to –enable\_condition\_2.

To define a set of power switches connected in parallel for a switchable domain, where each switch takes a different power gating enable signal, it is recommended to use multiple create power switch commands, where each command models one power switch instance.

#### **7.1.4 -on\_state {***state\_name input\_supply\_port* **{***boolean\_function***}}}\***

The information specified here corresponds to the inversion of the -shutoff\_condition of the power domain controlled by this power switch in CPF.

## **7.1.5 [-off\_state {***state\_name* **{***boolean\_function***}}]\***

The information specified here corresponds to the  $-$ shutoff condition of the power domain controlled by this power switch in CPF.

#### **7.1.6 [-supply\_set** *supply\_set\_name***]**

In 1801, the specified supply set powers the power switch and the acknowledge logic of the switch. In CPF, this corresponds to the supply nets specified for the base domain of the domain that is controlled by this switch strategy. If there is only one –input\_supply\_port (7.1.2) argument, the input supply net must be a supply net in the supply set.

However, it is not clear what the semantics are when there are multiple –input\_supply\_port arguments specified for this switch strategy. In this case, the argument is considered non-interoperable.

#### **7.1.7 [-on\_partial\_state {***state\_name input\_supply\_port* **{***boolean\_function***}}]\***

There is no corresponding CPF construct. However, the semantics of partial-on in CPF is interpreted as power off, i.e. corruption semantics are implied.

#### **7.1.8 [-ack\_port {port\_name net\_name [{boolean\_function}]}]\***

This corresponds to the CPF update power switch rule command arguments:

```
-acknowledge_receiver_1 
-acknowledge_receiver_2
```
Since it is recommended to have at most two  $-$ control port (7.1.3) arguments for interoperability, the  $-\text{ack\_port}$  can be specified only twice at most. The first specification corresponds to the CPF argument -acknowledge receiver 1 and the second corresponds to -acknowledge receiver 2.

## **7.1.9 [-ack\_delay {***port\_name delay***}]\***

This argument specifies a power up time for the given switch. There is no direct CPF construct. However, by analyzing a power switch chain, the information can be described using the CPF update power domain command arguments:

```
-transition_delay 
-transition_cyles
```
For interoperability, there can be at most two  $-\text{ack}\$  delay arguments specified. When two are specified, the corresponding CPF transition delay is the sum of the delay values specified in the two –ack delay arguments.

#### **7.1.10 [-error\_state {***state\_name* **{***boolean\_function***}}]\***

There is no corresponding construct in CPF. However, the information can be translated into assertions in HDL during simulation. It is considered a noninteroperable argument.

#### **7.1.11 [-domain** *domain\_name***]**

This argument specifies the scope to which the power switch strategy applies. It can be used to reference a power switch strategy or a power switch instance that is instantiated in the specified domain. There is no direct mapping of this construct in CPF. However, ignoring this information has no impact on verification and implementation.

## **7.2 set\_power\_switch** *switch\_name*

This command is similar to the create\_power\_switch (7.1) command in terms of power intent specification. Unlike create\_power\_switch, this command extends an HDL instance by adding the input supply port(s), output supply port(s), and states to the switch. The supply ports are connected to the specified nets.

This command corresponds to the CPF commands:

create\_power\_switch\_rule update power switch rule

#### **7.2.1 -output\_supply\_port {***port\_name* **[***supply\_net\_name***]}**

This argument specifies the output supply net to be connected to the port of the switch.

The corresponding CPF create\_power\_switch\_rule argument is:

–domain *domain\_name* 

In CPF, the primary power or ground net of the domain *domain\_name* in create\_power\_switch\_rule corresponds to the supply net *supply\_net\_name*. The *port\_name* corresponds to the power switch output supply pin name in the CPF define\_power\_switch\_cell command.

#### **7.2.2 {-input\_supply\_port {***port\_name* **[***supply\_net\_name***]}}\***

This argument specifies the input supply net to be connected to the port of the switch.

The corresponding CPF create\_power\_switch\_rule argument is:

–external\_power\_net–external\_ground\_net

In CPF, the external power or external ground net specified in create power switch rule corresponds to the supply net *supply\_net\_name*. The *port\_name* corresponds to the power switch input supply pin name in the CPF define\_power\_switch\_cell command.

For interoperability, each command should specify a single -input\_supply\_port. If multiple nets are needed, multiple set\_power\_switch commands can be used.

## **7.2.3 {-control\_port {***port\_name***}}\***

The corresponding CPF constructs are the control signals connected to a power switch. In CPF there are two approaches.

By default, the switch enable control signal is derived from the –shutoff\_condition of the domain specified by –domain.

To override the default, either or both of these update power switch rule command arguments can be used:

```
–enable_condition_1 
-enable_condition_2
```
For interoperability, there should be at most two  $-$ control port arguments specified by the command. If two  $-$ control port arguments are specified, the first one maps to –enable\_condition\_1 and the second one maps to –enable\_condition\_1.

#### **7.2.4 {-on\_state {***state\_name input\_supply\_port* **{***boolean\_function***}}}\***

The information specified here corresponds to the inversion of the -shutoff condition of the power domain controlled by this power switch in CPF.

## **7.2.5 [-supply\_set** *supply\_set\_name***]**

In 1801, the specified supply set powers the power switch and the acknowledge logic of the switch. In CPF, this corresponds to the supply nets specified for the base domain of the domain that is controlled by this switch strategy. If there is only one –input\_supply\_port (7.2.2) argument, the input supply net must be a supply net in the supply set.

However, it is not clear what the semantics are when there are multiple –input\_supply\_port arguments specified for this switch strategy. In this case, the argument is considered non-interoperable.

#### **7.2.6 [-on\_partial\_state {***state\_name input\_supply\_port* **{***boolean\_function***}}]\***

There is no corresponding CPF construct. However, the semantics of partial on in CPF are interpreted as power off, i.e. corruption semantics are implied.

## **7.2.7 [-off\_state {***state\_name* **{***boolean\_function***}}]\***

The information specified here corresponds to the  $-$ shutoff condition of the power domain controlled by this power switch in CPF.

## **7.2.8 [-error\_state {***state\_name* **{***boolean\_function***}}]\***

There is no corresponding construct in CPF. However, the information can be translated into assertions in HDL during simulation. It is considered a noninteroperable argument.

## **7.3 map\_power\_switch {***switch\_name***}**

This command corresponds to the CPF commands:

create\_power\_switch\_rule update\_power\_switch\_rule

#### **7.3.1 -domain** *domain\_name*

Per 1801, this argument has no semantics and is ignored

#### **7.3.2 -lib\_cells {***list***}**

This argument corresponds to the CPF update\_power\_switch\_rule command argument:

-cells

#### **7.3.3 [-port\_map {{mapped\_model\_port switch\_port\_or\_supply\_net\_ref}\*}]**

This command creates a mapping between a power switch cell pin to a port in the abstract power switch model created by either the create power switch (7.1) or the set\_power\_switch (7.2) command.

The same mapping is achieved in CPF by extracting the semantics of each cell pin from the

- define\_power\_switch\_cell CPF command, or
- Liberty definition of the power switch cell.

For interoperability with CPF, the power switch cell must be properly defined by either of these methods.

# <span id="page-52-0"></span>**8 Miscellaneous**

## **8.1 bind\_checker**

There is no corresponding CPF command. It is considered part of the noninteroperable subset of 1801. To facilitate interoperability between CPF and 1801, this command should be avoided. The same information can be included in the HDL model to be used by simulation tools to perform verification tasks.

## **8.2 connect\_logic\_net** *net\_name* **–ports**  *port\_list*

The equivalent CPF command and argument usage is

create\_global\_connection –net *net\_name* –pins *port\_list.*

## **8.3 create\_logic\_port**

In 1801, this command is used to create a logic port of an IP block for the purpose of low power control signals such as power switch enable or isolation enable. In CPF, the concept is referred to as a virtual port, which can be declared using the CPF command and argument combination

set\_design –ports

If the -direction argument specifies either 'out' or 'inout', the command is considered non-interoperable.

## **8.4 create\_hdl2upf\_vct**

There is no corresponding CPF command. It is considered part of the noninteroperable set of 1801.

However, for simulation tools that support CPF, the default Value Conversion Tables defined in 1801 (Annex C)<sup>[3](#page-53-0)</sup> should be used for converting HDL logic values into the state values defined in  $\mathtt{create\_nominal\_condition.}^4$  $\mathtt{create\_nominal\_condition.}^4$ 

## **8.5 create\_upf2hdl\_vct**

There is no corresponding CPF command. It is considered part of the noninteroperable set of 1801.

However, for simulation tools that support CPF, the default Value Conversion Tables defined in 1801 (Annex C)<sup>3</sup> should be used for converting HDL logic values into the state values defined in  $\verb|create_nominal_cond|$ 

## **8.6 load\_simstate\_behavior**

This is a command to load in a file containing one or more set sim state behavior commands.

## **8.7 load\_upf** *upf\_file\_name*

If the –scope argument is omitted, this command is equivalent to the CPF command

include *file\_name*

#### **8.7.1 –scope** *instance\_name*

When this argument is used, the command is equivalent to the following sequence of CPF commands:

set\_instance *instance\_name*

1

<span id="page-53-0"></span><sup>3</sup> *IEEE Std 1801-2009*, p. 207.

<span id="page-53-1"></span><sup>4</sup>  *Si2 Common Power Format Specification Version 1.1*, p. 109

include *file\_name* 

#### **8.7.2 -version** *string*

This is not a power intent argument. It specifies the version of the files to be loaded.

## **8.8 load\_upf\_protected**

This is not a power intent command by itself. It should be handled the same as load upf ([8.7\)](#page-35-0) except for the handling of global and local variables, which should be handled according to the semantics of the  $-$ hide globals and  $$ params arguments of this command. A general Tcl proc that implements this functionality can be found in Annex  $D<sup>5</sup>$  $D<sup>5</sup>$  $D<sup>5</sup>$  of the 1801 document.

#### **8.9 name\_format**

#### **8.9.1 –isolation\_prefix**

To specify a name prefix for isolation logic, the new and more flexible command and argument combination of set isolation  $-$ name prefix (5.1.13) is recommended for interoperability.

#### **8.9.2 –isolation\_suffix**

There is no corresponding CPF construct. It is considered part of the noninteroperable subset of 1801.

<span id="page-54-0"></span>5 *IEEE Std 1801-2009*, p. 211.

1

#### **8.9.3 –level\_shift\_prefix**

To specify a name prefix for level shifter logic, the new and more flexible command and argument combination of set level shifter –name prefix (6.1.10) is recommended for interoperability.

#### **8.9.4 –level\_shift\_suffix**

There is no corresponding CPF construct. It is considered part of the noninteroperable set of 1801.

#### **8.9.5 –implicit\_supply\_suffix**

There is no corresponding CPF construct. It is considered part of the noninteroperable set of 1801.

#### **8.9.6 –implicit\_logic\_prefix**

There is no corresponding CPF construct. It is considered part of the noninteroperable set of 1801.

#### **8.9.7 –implicit\_logic\_suffix**

There is no corresponding CPF construct. It is considered part of the noninteroperable set of 1801.

## <span id="page-55-0"></span>**8.10 set\_design\_attributes**

Most power intent related design attributes can be converted into corresponding 1801 commands, as illustrated in "Table 1-Attribute and command correspondence", section 4.[6](#page-55-1) of the 1801 specification $6$ . See the corresponding 1801 command descriptions for interoperability analysis.

<span id="page-55-1"></span><sup>6</sup> *IEEE Std 1801-2009*, p. 20.

1

The purpose of design attribute UPF\_is\_leaf\_cell is to prevent the search of design objects going below the cell level. Even though there is no corresponding specification in CPF, the semantics of this attribute can be fully interpreted and used when creating a corresponding CPF file

## **8.11 set\_design\_top** *root*

This command corresponds to the CPF command:

set\_design

## **8.12 set\_scope** *instance*

This command corresponds to the CPF command:

set\_instance

## **8.13 set\_partial\_on\_translation**

By default, CPF treats PARTIAL\_ON the same as OFF, which is the same default semantics as 1801. It is non-interoperable if the command specifies that PARTIAL ON is to be treated as FULL ON.

## <span id="page-56-0"></span>**8.14 set\_pin\_related\_supply**

This command corresponds to the CPF command

define\_related\_power\_pin

The argument mapping is shown in Table 8.

#### **Table 8 1801-CPF Argument Mapping**

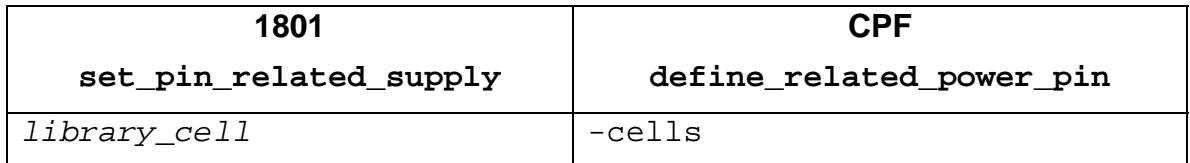

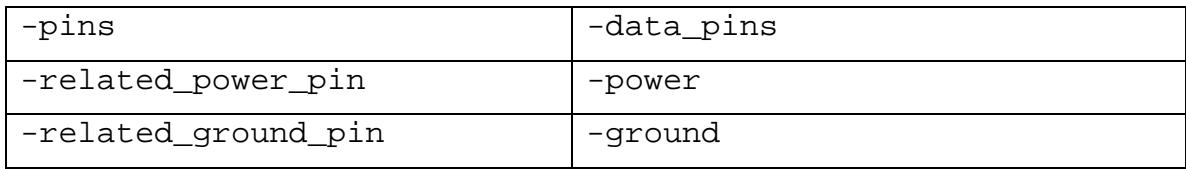

## <span id="page-57-0"></span>**8.15 set\_port\_attributes**

There is no direct correspondence of this command to any particular CPF command. Most of the port attributes are used by other 1801 commands for specific operations, such as set\_isolation and connect\_supply\_set, according to the semantics of each argument described in the 1801 document.

Arguments requiring special attention are detailed below.

#### **8.15.1 -related\_power\_port / -related\_ground\_port**

These arguments can be converted into the 1801 command set\_pin\_related\_supply.

#### **8.15.2 -driver\_supply / -receiver\_supply**

These arguments specify the expected driving and receiving supply set of a toplevel module's input and output ports respectively. The corresponding command and argument combination in CPF is

```
create_power_domain –boundary_ports
```
#### **8.15.3 -repeater\_supply**

This argument has no corresponding 1801 command and is not used by any other 1801 command. It is considered non-interoperable.

## **8.16 set\_sim\_state\_behavior**

There is no corresponding CPF command. It is considered part of the noninteroperable set of 1801.

## **8.17 upf\_version**

This command corresponds to the CPF command set cpf version

## **8.18 use\_interface\_cell**  *interface\_implementation\_name*

This command provides functionality similar to that of the 1801 commands map\_isolation\_cell (5.3) and map\_level\_shifter\_cell (6.2).

#### **8.18.1 -strategy**  *list\_of\_isolation\_level\_shifter\_strategies*

See map\_isolation\_cell (5.3) or map\_level\_shifter\_cell (5.3).

#### **8.18.2 -domain domain\_name**

See the -domain argument of map isolation cell (5.3.1) or map\_level\_shifter\_cell (6.2.1).

#### **8.18.3 -lib\_cells lib\_cell\_lists**

See the –lib\_cells argument of map\_isolation\_cell (5.3.3) or map level shifter cell (6.2.2).

## **8.18.4 [-map {{port net\_ref}\*}]**

This argument specifies the net to be connected to the specified port, and can be mapped into the CPF command

```
create_global_connection
```
#### **8.18.5 [-elements element\_list]**

There are no corresponding CPF constructs. This is considered a noninteroperable option since CPF can only give a single implementation instruction to all elements of a strategy.

#### **8.18.6 [-exclude\_elements exclude\_list]**

There are no corresponding CPF constructs. This is considered a noninteroperable option since CPF can only give a single implementation instruction to all elements of a strategy.

#### **8.18.7 [-applies\_to\_clamp <0 | 1 | any | Z | latch | value>]**

There are no corresponding CPF constructs. This is considered a noninteroperable option since CPF can only give a single implementation instruction to all elements of a strategy.

#### **8.18.8 [-update\_any <0 | 1 | known | Z | latch | value>]**

This argument is used to update the ' $any'$  value specified in the strategy. The information for the specified strategy can be updated accordingly. See –clamp\_value (5.1.15) and –applies\_to\_clamp (5.1.5) in the 1801 set isolation command.

#### **8.18.9 [-force\_function]**

There is no corresponding CPF construct. This argument is considered noninteroperable.

#### **8.18.10 [-inverter\_supply\_set** *list***]**

By default, CPF requires that the same supply nets of the driving domain of the enable signal shall be used for the inverters or buffers on the isolation enable nets. It is interoperable if the argument specifies only one value and the specified supply set is the supply set for the driving logic of the isolation enable.

Page 61 of 70

# <span id="page-60-0"></span>**Appendix A Interoperability Tables**

<span id="page-60-1"></span>Font color is used to visually denote commands and arguments of limited interoperability, as shown in Table 9.

#### **Table 9 Color Coding**

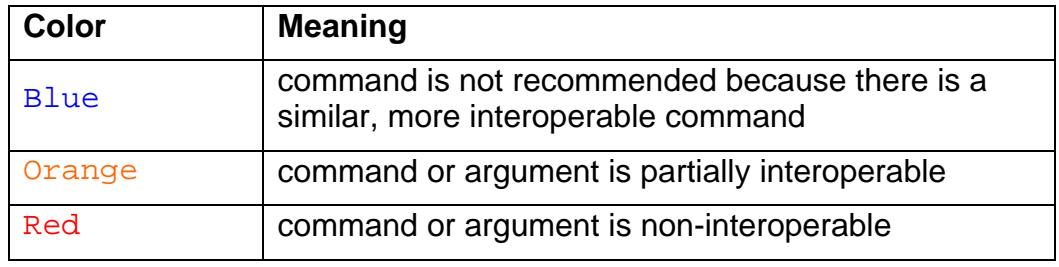

Table 10 lists 1801 commands that are not recommended alongside their more interoperable counterparts.

#### **Table 10 1801 Command Selection for Improved Interoperability**

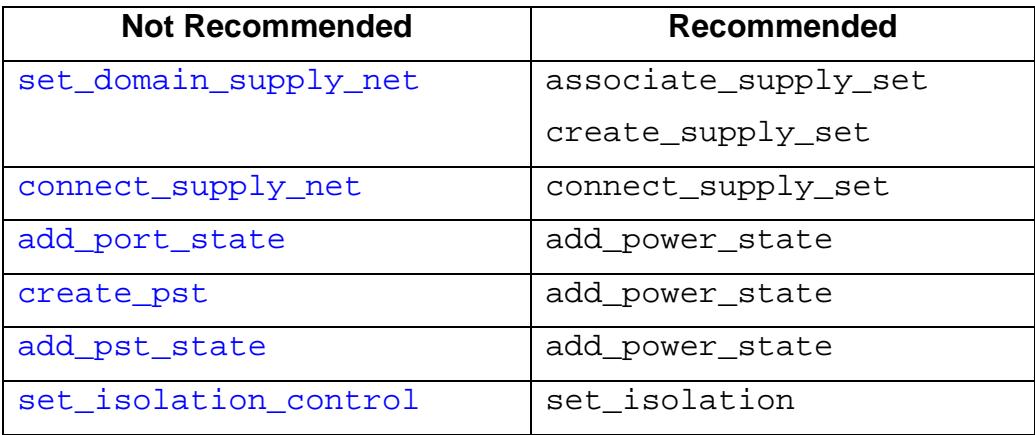

The remaining tables summarize the mapping between 1801 and CPF commands and arguments.

In some cases, a direct mapping is not possible, yet the power intent can be inferred from usage. Because the tables are a general summary only, these types of details are not included in them.

If an 1801 command maps to more than one CPF command, then each 1801 argument specifies which command is appropriate for that argument (e.g. create\_power\_domain). Otherwise, the corresponding CPF command is specified only in the table entry for the 1801 command (e.g. connect supply set).

Please refer to the command and argument descriptions in the appropriate chapters for complete information regarding each table entry.

![](_page_62_Picture_244.jpeg)

#### **Table 11 Power Domain Interoperability**

![](_page_63_Picture_127.jpeg)

#### **Table 12 Power States / Modes Interoperability**

![](_page_64_Picture_187.jpeg)

#### **Table 13 State Retention Interoperability**

![](_page_65_Picture_186.jpeg)

## **Table 14 Isolation Interoperability**

![](_page_66_Picture_151.jpeg)

## **Table 15 Level Shifter Interoperability**

![](_page_67_Picture_227.jpeg)

#### **Table 16 Power Switch Interoperability**

![](_page_68_Picture_230.jpeg)

![](_page_68_Picture_231.jpeg)

## **References**

<span id="page-69-0"></span>[1] *IEEE Std 1801*™*-2009*, "IEEE Standard for Design and Verification of Low Power Integrated Circuits"*,* 19 March 2009. Available at<http://www.ieee.org/web/standards/home/index.html>

[2] *[Si2 Common Power Format Specification](http://www.si2.org/openeda.si2.org/project/showfiles.php?group_id=51)*™ *V1.1,* 19 September 2008. Available at [http://www.si2.org/openeda.si2.org/project/showfiles.php?group\\_id=51](http://www.si2.org/openeda.si2.org/project/showfiles.php?group_id=51)

[3] *[SI2 LPC Glossary 1.1](http://www.si2.org/?page=1049),* 20 July 2009. Available at<http://www.si2.org/?page=1049>